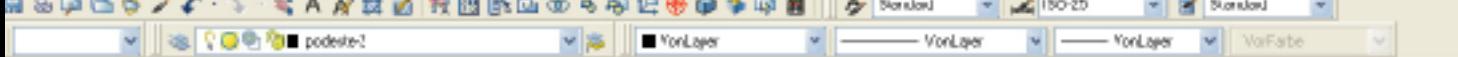

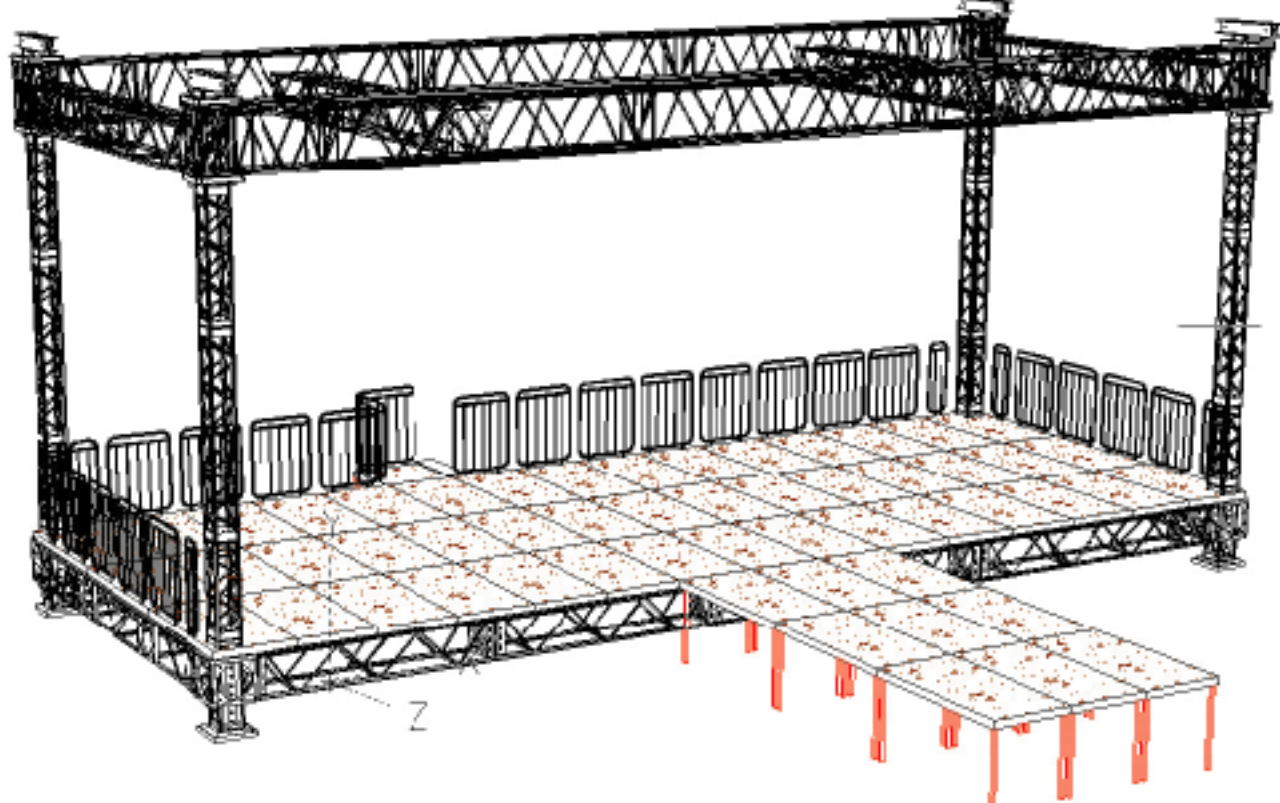

## Darstellung in ACD LT2006

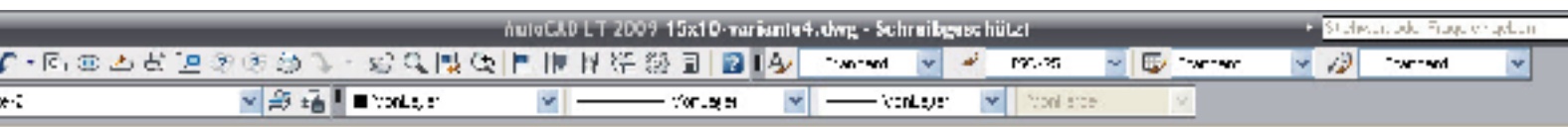

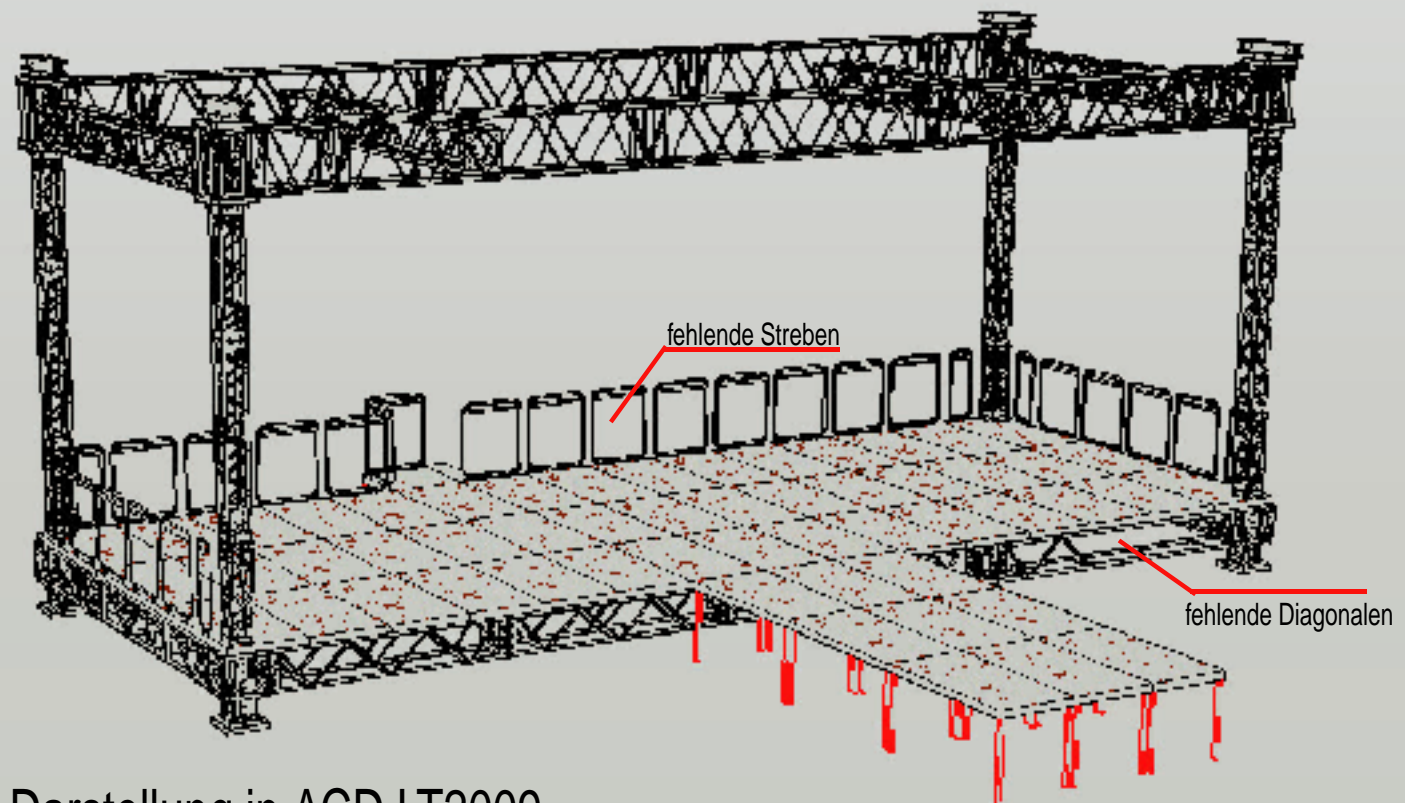

Darstellung in ACD LT2009